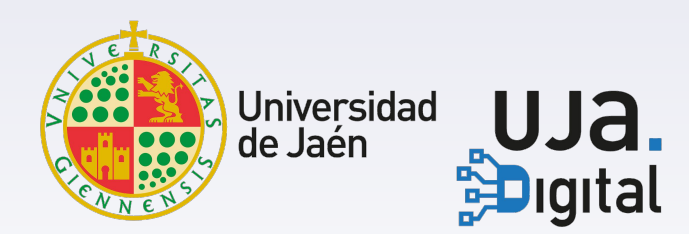

## **HOW TO WORK REMOTELY**

### **Student**

# **What do you need?**

#### **Required**

1 **device** with **Internet** connection

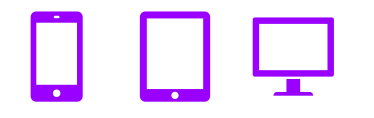

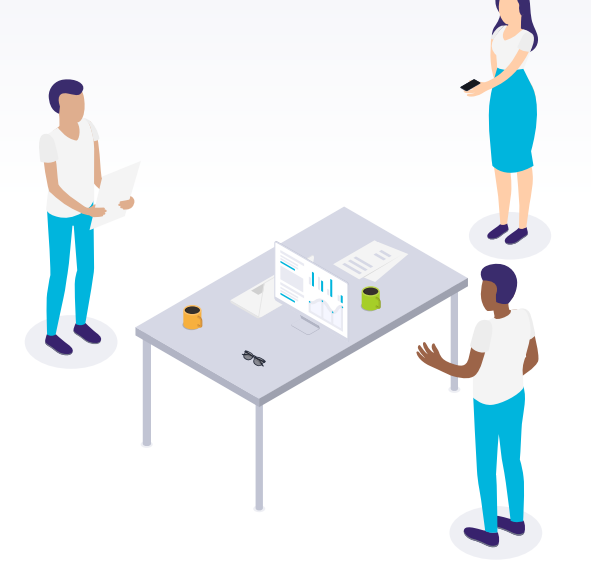

#### **Optional**

- ▸ Speakers/Headphones
- ▸ Camera
- ▸ Microphone

(most mobiles and tablets have these accessories)

ROM!

### *Docencia virtual*

*Docencia virtual* is the learning environment of the University of Jaén.

It is based on ILIAS and personalized to cover the needs of your teaching.

Log in with your user to see your courses.

[GO](https://dv.ujaen.es/)

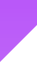

3

### *Universidad Virtual*

Through the *Universidad Virtual* you can see direct notifications sent to you by your professors as well as consult your academic and teaching data

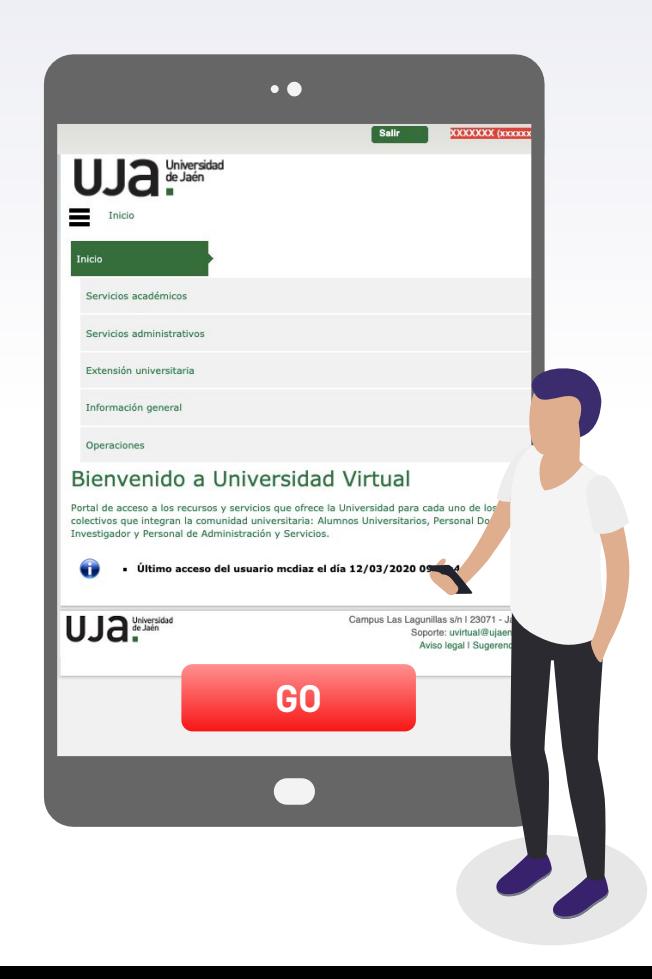

### **G Suite**

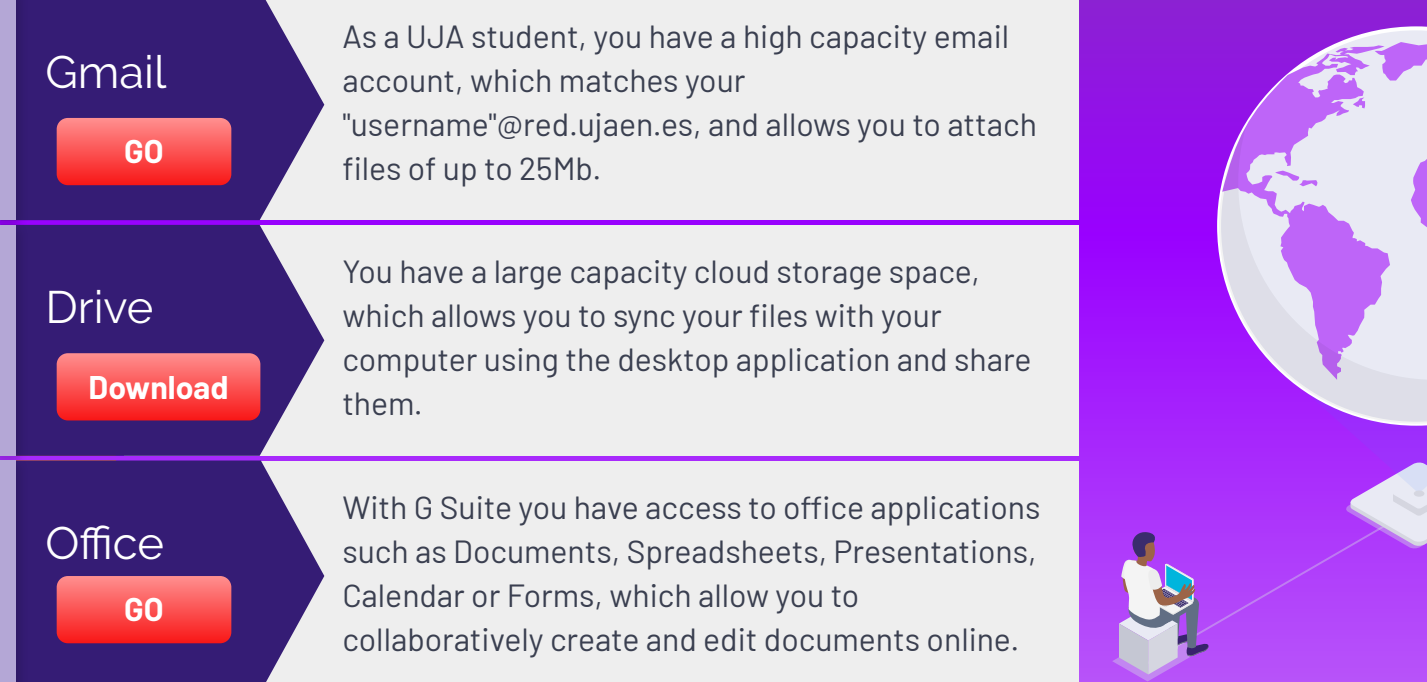

### **Videoconference**

Your teachers will probably give you some lessons using the

#### **Google Hangouts Meet**

application that allows video conferencing.

Don't worry, because he or she will show you how to connect.

You also have a [manual](https://www.ujaen.es/gobierno/victinf/sites/gobierno_victinf/files/uploads/Quick-guide-to-Hangouts-Meet.pdf) available that you can consult.

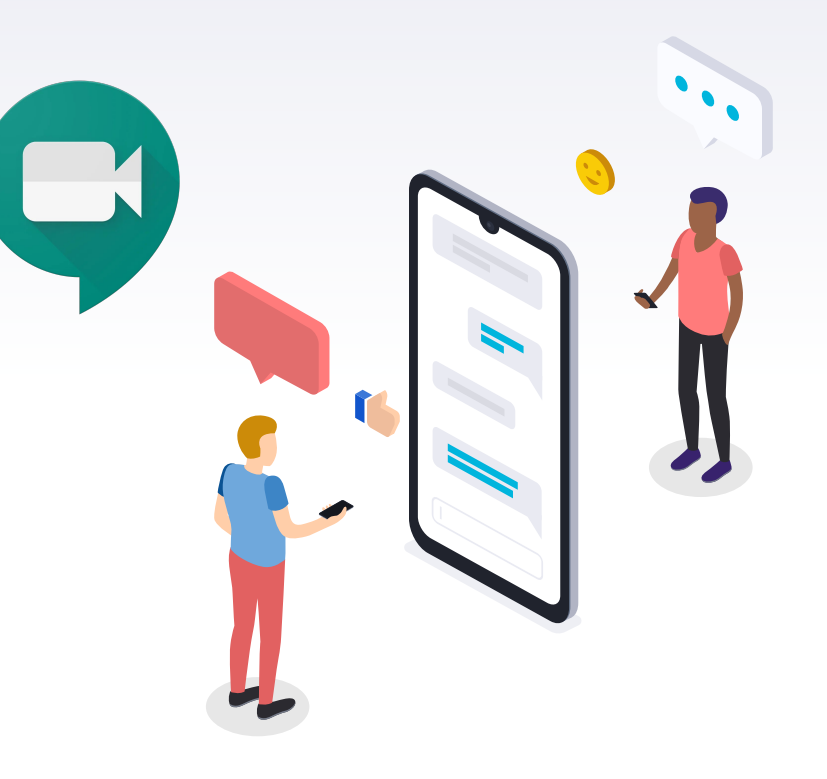

### **Continue with your remote teaching**

#### **Doing exercises and class Works**

Your teachers will program you activities (exercises, works...) through *Docencia Virtual*.

#### **Resolving doubts**

Use the *Docencia Virtual* forums, or your corporate email.

#### **Consulting teaching materials**

Your teachers will make different materials available to you through *Docencia Virtual* to help you with your learning (presentations, notes, mini-videos...) .

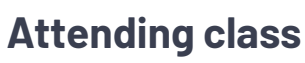

Some of your teachers will teach you

virtually using Hangouts Meet. They will send you a link to join the class at the agreed time through different means (email, subject forum...).

#### **Communicating with your teachers and classmates**

From *Docencia Virtual* or your corporate mail you can be in touch with your class.

Don't forget to be informed and consult the forums and news in *Docencia Virtual*.

# **Do you need help?**

#### Check all the information in

<https://www.ujaen.es/gobierno/victinf/como-trabajar-en-remoto>

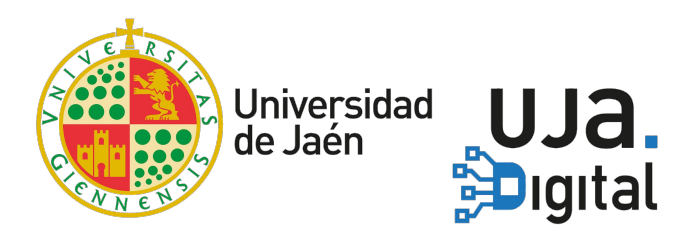

Access the updated version (in Spanish) of this document at : https://bit.ly/39SCwFL

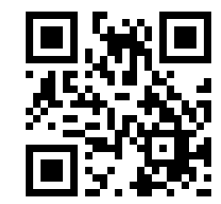